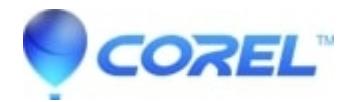

## **[How to Install WordPerfect Office](http://kb.parallels.com/en/128851)**

- WordPerfect Office Suite
- WordPerfect Home & Student

## **How to Install WordPerfect Office**

## **Resolution:**

Please visit this page for information on installing WordPerfect Office:

<https://support.corel.com/hc/en-us/articles/215877228-WordPerfect-Office-Install-Center-Videos>

© 1985-2024 Corel. All rights reserved.